#### Τεχνολογίες Παγκόσμιου Ιστού 1η διάλεξη

### Χαρακτηριστικά Μαθήματος

- Μάθημα προγραμματισμού (και όχι μόνον)
- Μπορεί να εξελιχθεί σε εφιάλτη αν δεν έχετε
	- καλή γνώση και αρκετή εμπειρία προγραμματισμού (Java)
	- κουλτούρα Παγκόσμιου Ιστού
- Θα χρειστείτε
	- Να έχετε περάσει το προαπαιτούμενο σας (για να πάρετε βαθμό)
	- Ένα (οποιοδήποτε) υπολογιστή
- Θα βαθμολογηθείτε επι τη βάση
	- Εργασιών
	- Μιας εξέτασης προόδου και μιας τελικής εξέτασης

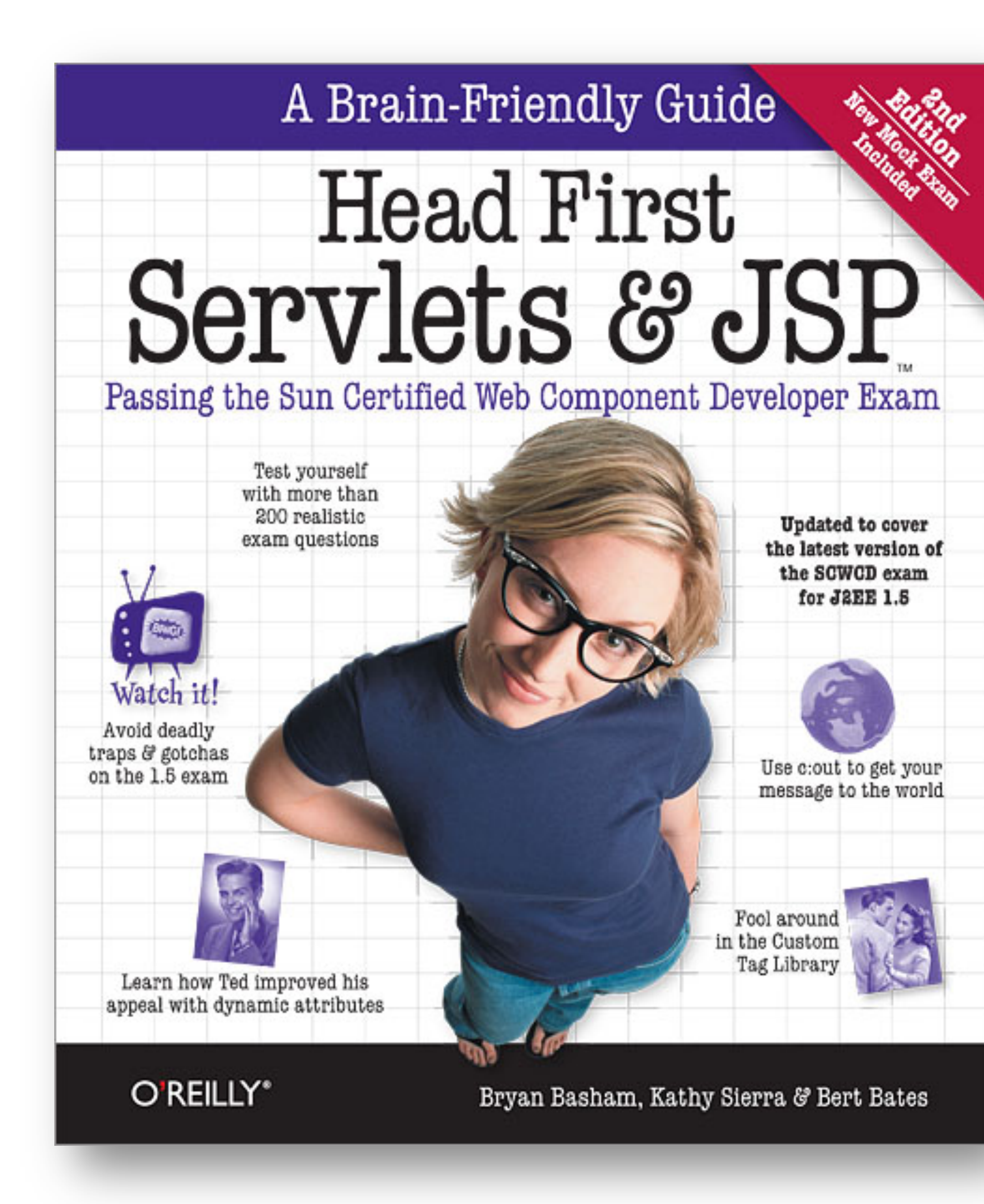

### Βιβλία

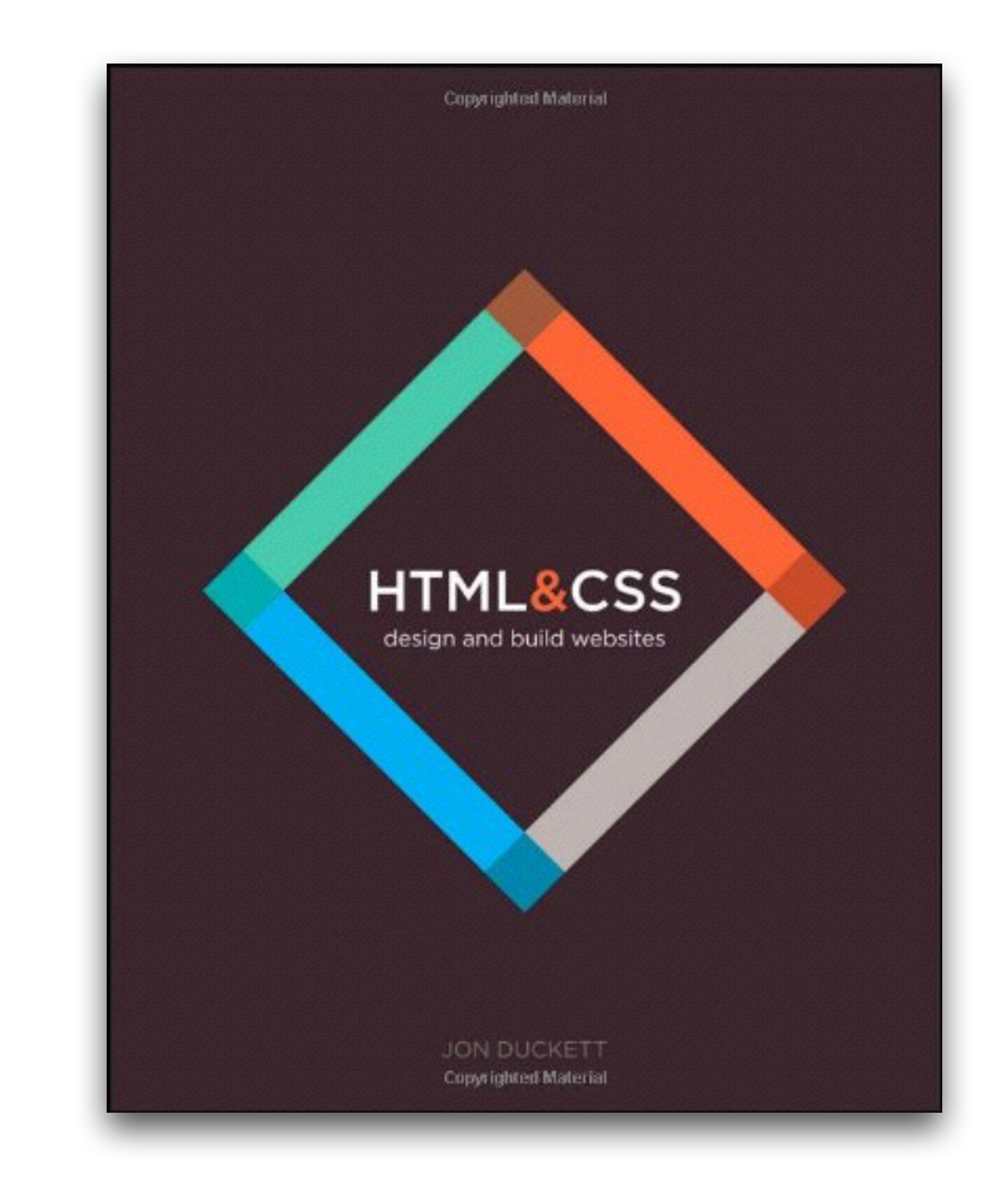

# Εγγραφή στο μάθημα

- να έχει αποκτήσει
	- ένα ιστολόγιο στο [wordpress.com](http://wordpress.com)
	- μια virtual machine στο [okeanos.grnet.gr](http://okeanos.grnet.gr)
	- έναν λογαριασμό στο [github.com](https://github.com)
- 

• να έχει αποστείλει συμπληρωμένη την φόρμα εγγραφής του <u>[twww.inf.uth.gr](http://inf-server.inf.uth.gr/mavcourses/texwww/)</u>

Όποιος/α επιθυμεί να εγγραφεί στο μάθημα πρέπει μέχρι τις 13.00 της Δευτέρας 29 Σεπτεμβρίου

# Internet και World Wide Web

Διαφορετικά μεταξύ τους αλλά αλληλοσχετιζόμενα

- **Internet**: μαζικό δίκτυο δικτύων, μια υποδομή δικτύωσης.
	- Χρησιμοποιεί TCP/IP για την ανταλλαγή μηνυμάτων
- **World Wide Web (Παγκόσμιος Ιστός)**: μοντέλο διαμοιρασμού πληροφορίας, κτισμένο πάνω στο Internet.
	- Χρησιμοποιεί το πρωτόκολο HTTP,
		-

• μια απο τις γλώσσες του Internet, για την εκπομπή δεδομένων.

# Ο Παγκόσμιος Ιστός

**Servers** (κάθε υπολογιστής που τρέχει μια εφαρμογή web server όπως apache) και **clients** (υπολογιστές με browser) διασυνδεδεμένους (καλωδιακά ή ασύρματα)

![](_page_5_Figure_2.jpeg)

![](_page_5_Picture_3.jpeg)

# Ο παγκόσμιος ιστός (Google)

• An underlying physical infrastructure of a very large numbers of networked computers located at data centers around the world

- 
- A distributed file system
- A structured distributed storage
- A lock service (+replication, caching)
- parallel and distributed computations

• A programming model that allows the management of very large

#### Servers & Browsers

![](_page_7_Figure_1.jpeg)

![](_page_7_Figure_2.jpeg)

![](_page_7_Picture_3.jpeg)

# Ο Παγκόσμιος Ιστός (Berners-Lee)

• Ένα σύστημα καθολικά μοναδικών αναγνωριστικών για τους πόρους

• Universal Document Identifier (UDI), Uniform Resource Locator (URL),

- στο διαδίκτυο και αλλού
	- Uniform Resource Identifier (URI)
- 
- Το Hypertext Transfer Protocol (HTTP)

• Η γλώσσα δημοσιοποίησης HyperText Markup Language (HTML)

# Internet Protocol (IP)

- Απλό πρωτόκολο για ανταλαγή δεδομένων μεταξύ δύο υπολογιστών
- Κάθε συσκευή έχει μια 32-bit διεύθυνση IP
- Αποτελείται απο τέσερεις 8-bit αριθμούς (μεταξύ 0 and 255) π.χ. 145.10.34.3
- Βρείτε την IP διεύθυνσή σας: whatismyip.com
- Βρείτε την τοπική IP διεύθυνσή σας : ipconfig

### Τωρινή κατάσταση IP

**IPv4 Address - 32 bits** 

208.93.105.218

#### **IPv6** Address - 128 bits

2610:18:cc0:8:0000:0000:1:8010

![](_page_10_Picture_5.jpeg)

![](_page_10_Picture_7.jpeg)

#### Transmission Control Protocol (TCP)

- Προσθέτει multiplexing, εγγύηση επίδoσης μηνύματος, ... στο IP
	- multiplexing: χρήση της ίδιας διεύθυνσης IP απο περισσότερα του ενός προγράμματα
	- port: ένας αριθμός για κάθε πρόγραμμα ή υπηρεσία
		- port 80: web browser
		- port 25: email
		- port 22: ssh
		- port 5190: AOL Instant Messenger
- 

• Μερικά προγράμματα (games, streaming media) χρησιμοποιούν UDP (απλούστερο του TCP)

#### Domain Name System (DNS) • Σύνολο servers που συνδέουν IP ονόματα με IP διευθύνσεις

- - www.uth.gr  $\rightarrow$  194.177.200.10
- Πολλά συστήματα διατηρούν μια local cache που ονομάζεται hosts file
	- Windows: C:\Windows\system32\drivers\etc\hosts
	- Mac: /private/etc/hosts
	- Linux: /etc/hosts
- Θα επιστρέφουμε με στοιχεία του internet κατά καιρούς

![](_page_13_Picture_1.jpeg)

### Στατικό μέρος του ΠΙ

![](_page_14_Figure_3.jpeg)

![](_page_14_Picture_4.jpeg)

Server

![](_page_14_Picture_1.jpeg)

![](_page_14_Picture_2.jpeg)

ΗΤ???

#### • **HTML** δηλώνει στον browser πως θα παρουσιάσει το περιεχόμενο

• **HTTP** το πρωτόκολο επικοινωνίας των clients και των servers στον

- στον χρήστη.
- ΠΙ.
- Ο server χρησιμοποιεί HTTP για να στείλει HTML στον client.

#### HyperText Markup Language (HTML) … ή XHTML ή HTML5

- ένα σύνολο απο ετικέτες και ιδιότητες ετικετών (tags, tag attributes).
- προσθέτοντας σε ένα κείμενο ετικέτες δηλώνουμε στον browser πως θα το μορφοποιήσει.
- περιγράφουμε το περιεχόμενο και την δομή της πληροφορίας σε μια σελίδα του ΠΙ
- δεν ορίζουμε τον τρόπο που θα το παρουσιάσει
- ανοίγουμε και κλείνουμε ετικέτες για να περικλείσουμε ένα μέρος του κειμένου
- το όνομα της καθε ετικέτας λέγεται element
	- σύνταξη: *<element> content </element>*
	- παράδειγμα: *<p>This is a paragraph</p>*

#### tags & attributes

μερικά tags συμπεριλαμβάνουν επιρπόσθετη πληροφορία που ονομάζεται **attribute**

σύνταξη: *<element attribute="value" attribute="value"> content </element>* 

μερικά tags δεν έχουν περιεχόμενο, μπορούν να ανοιχθούν και να κλειστούν με ένα

- -
	- παράδειγμα: *<a href="page2.html">Next page</a>*
- tag
	- σύνταξη: *<element attribute="value" attribute="value" />*
	- παράδειγμα: *<img src="bunny.jpg" alt="A bunny" />*
	- παράδειγμα: *<hr />*

```
<html>
     <!-- Some sample HTML -->
      <head>
\bigcirc<title>A Login Page</title>
     \langle/head>
     <body>
(B)
     <h1 align="center">Skyler's Login Page</h1>
      <p align="right">
_{\odot}<img src="SKYLER2.jpg" width="130" height="150"/>
     \langle p \rangle<form action="date2">
^\copyrightName: <input type="text" name="param1"/><br/> />
        Password: <input type="text" name="param2"/><br/> />> <br/> /><br/> <br/> />
        <center>
          <input type="SUBMIT"/>
^\copyright</center>
                                                           \mathcal{A}^{\mathcal{A}} .
     </form>
     </body>
     \langle/html>
```
![](_page_18_Figure_2.jpeg)

![](_page_19_Picture_0.jpeg)

#### Πρέπει να μάθετε HTML μόνοι σας

#### ui3schools.com

![](_page_20_Picture_2.jpeg)